## **Insert Size Histogram for All\_Reads in file NaomicfDNA5\_S1\_R1.bam**

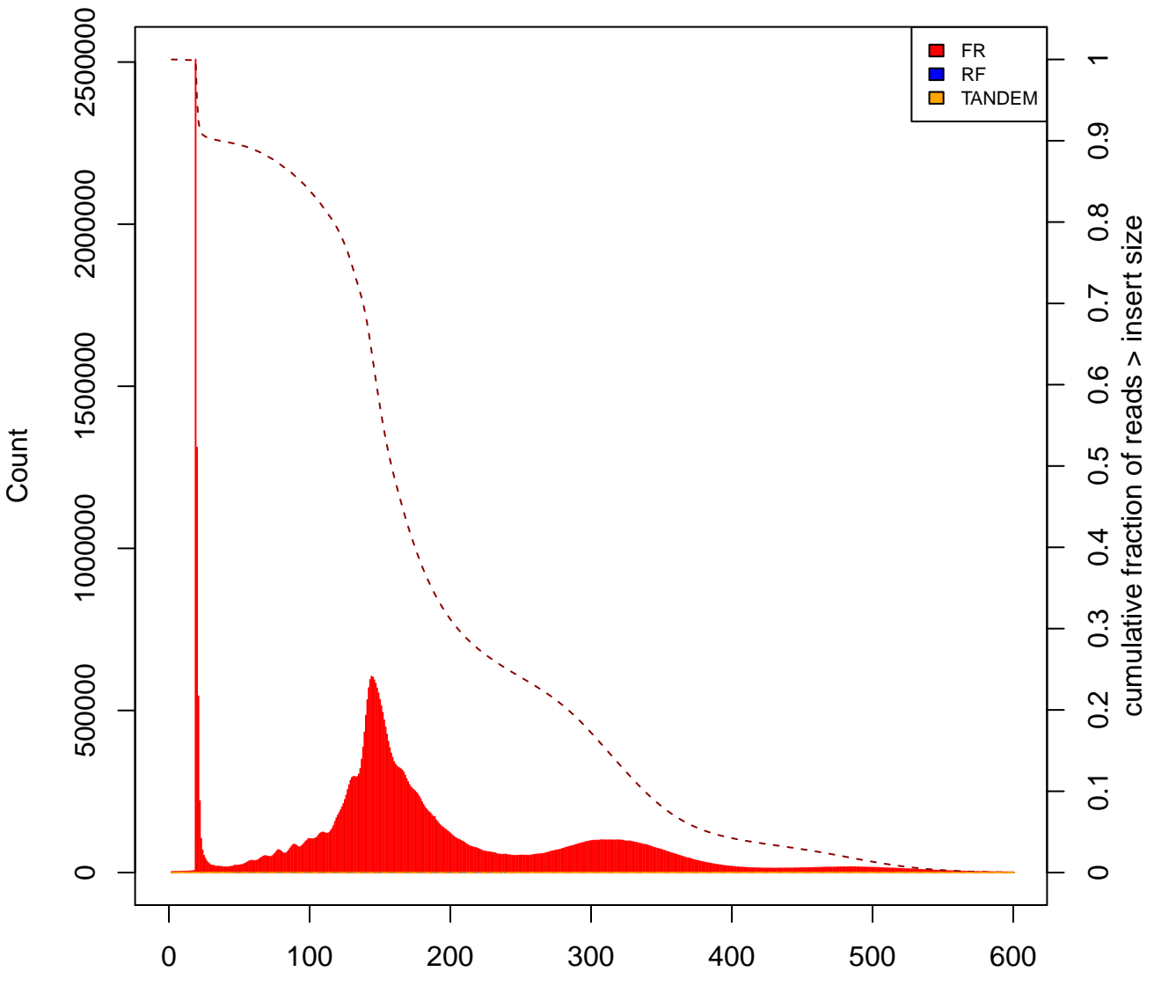

Insert Size